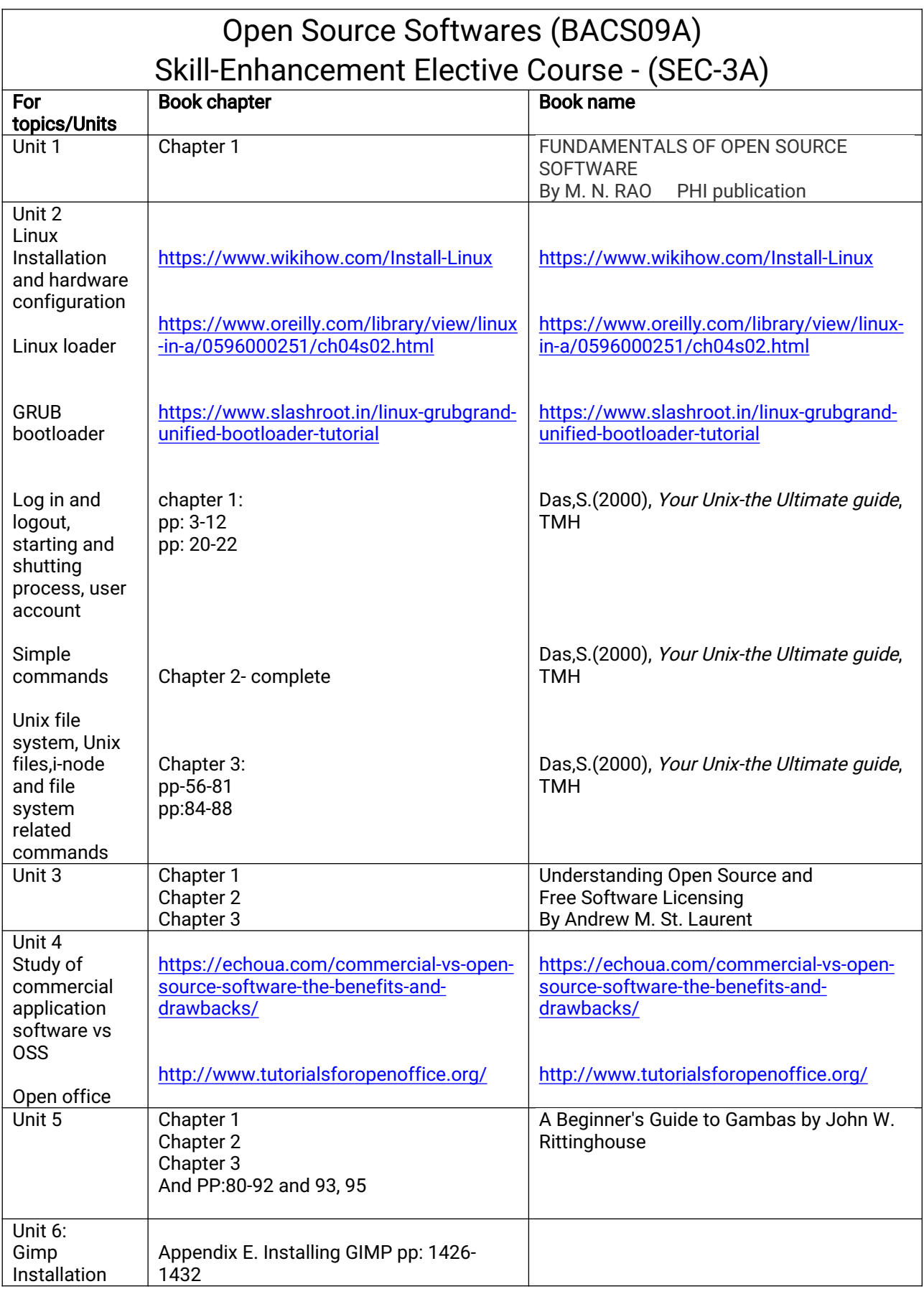

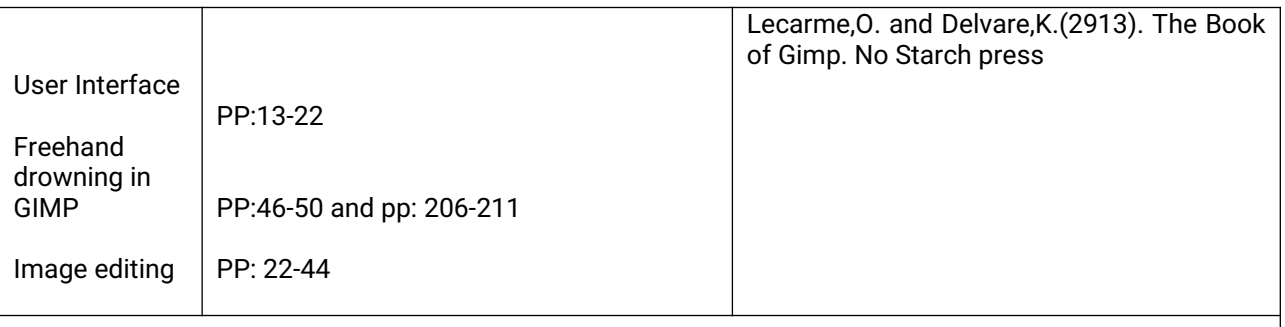

Practicals based on Open Source Software:

## GAMBAS PRACTICAL QUESTIONS

- 1. Write a program to finding the average of numbers.
- 2. Write a program that will allow the user to enter a name and three test scores subject wise.
- 3. Write a program to print hello word in text box.
- 4. Write a program to link two different forms.
- 5. Write a program to enter two numbers into two different boxes. The result should be displayed into the third box.
- 6. Write a program to design a simple calculator that performs the basic operation.
- 7. Write a program to ask the user to guess the number, it will keep asking them to guess the number until they guess it correctly. Once they have guessed it correctly it will tell them how many attempts it took.
- 8. Write a program that will allow the user to enter their name, select the day of the week that their birthday falls on a particular year and then choose the month of their birthday from the list.

GIMP PRACTICAL QUESTIONS :-

- 1. Design a collage from the pictures of any recent event held in school.
- 2. Design a digital poster for any state of your choice in India depicting their tourist spots and thus promoting tourism.
- 3. Collect and import few pictures or images of important monuments (tourist spots). Add layers and place a picture in each layer. Merge layers and edit layers and use mask to selectively colour the images.
- 4. Design a three dimensional poster in GIMP.
- 5. Take a screen shot of the window using the technique Screenshot in GIMP. Hints:
	- Set the background.
	- Include the text "University of Delhi, Delhi" in two lines with suitable colour.
	- Export the picture into ping format and save it in the folder
- 6. Prepare a poster in GIMP as: -
	- Open the picture of Traffic Light in Home through GIMP.
	- Take a duplicate and close the original picture.
	- Crop the part with the traffic signal.
	- Include the text ' OBEY TRAFFIC RULES' in two lines.
	- Export the picture into png format and save it in the folder.